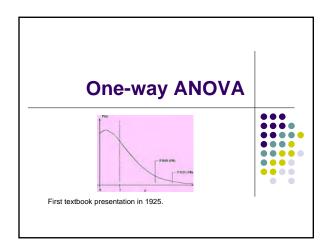

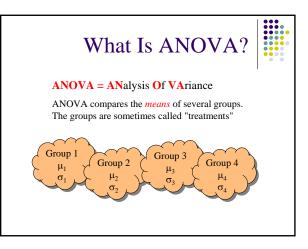

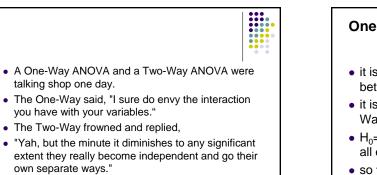

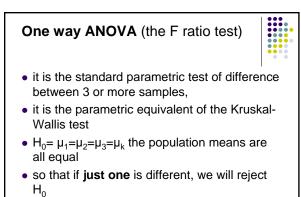

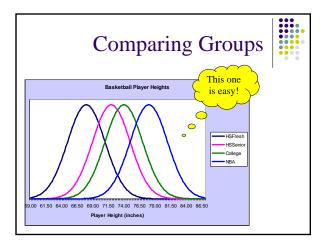

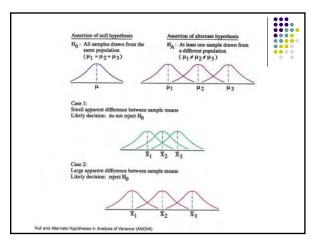

## Why not multiple t-tests?

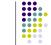

- If you have 5 groups you end up with 10 ttests, too difficult to evaluate
- The greater the number of tests you make, the more likely you commit a type-I error (that is, you reject H<sub>0</sub> when you should accept it)
- There are methods to do pair wise tests that we'll discuss later

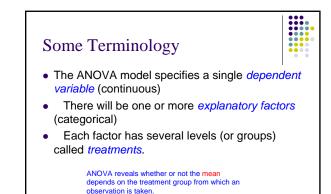

- we expect that the sample means will be different, question is, are they significantly different from each other?
- H<sub>0</sub>: differences are not significant differences between sample means have been generated in a random sampling process
- H<sub>1</sub>: differences are significant sample means likely to have come from different population means

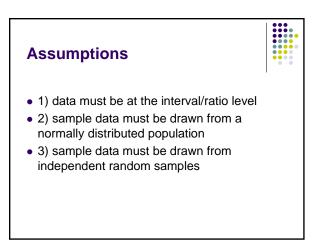

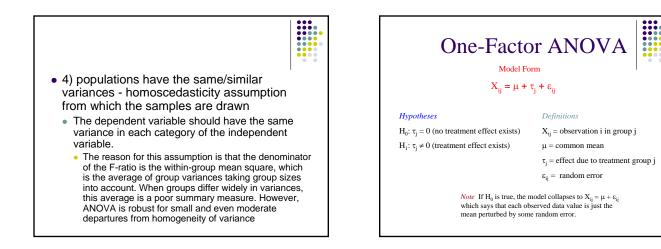

| General Form:  | X = f(T)                                   |                |               | I       |
|----------------|--------------------------------------------|----------------|---------------|---------|
| Specific Form: | $X_{ij} = \mu + \tau_j + \varepsilon_{ij}$ |                |               |         |
| Verbal Form:   | Price = f(Store                            | е Туре)        | This example  | shows   |
| Music Store    | Bookstore                                  | Discount Store | that group si | zes can |
| 18.95          | 14.95                                      | 11.50          | be unequal.   |         |
| 14.95          | 15.95                                      | 12.50          |               |         |
| 15.95          | 21.95                                      | 9.50           |               |         |
| 11.00          | 13.75                                      | 11.75          |               |         |
| 17.00          |                                            | 13.75          |               |         |
| 14.50          |                                            |                |               |         |
| 13.00          |                                            |                |               |         |

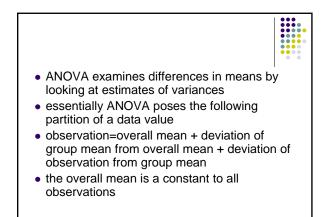

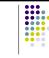

- deviation of the group mean from the overall mean is taken to represent the effect of belonging to a particular group
- deviation from the group mean is taken to represent the effect of all other variables other than the group variable

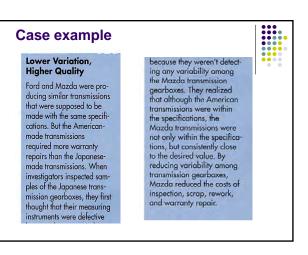

## Example 1

consider the numbers below as constituting One data set

|          | obs | ervat | ions | $\frac{1}{x}$ |     |
|----------|-----|-------|------|---------------|-----|
| Sample 1 | 1   |       | 7    | 3             | 3.7 |
| Sample 2 | 3   | 3     | 4    |               | 3.3 |
| Sample 3 | 3   | 7     | 1    | 2             | 3.3 |

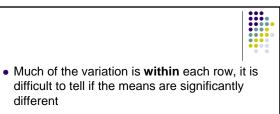

- as stated before, the variability in all observations can be divided into 3 parts
- 1) variations due to differences within rows
- 2) variations due to differences between rows
- 3) variations due to sampling errors

| • • |
|-----|
|     |
|     |

## Example 2

much of the variation is **between** each row, it is easy to tell if the means are significantly different [note: 1 way ANOVA does not need equal numbers of observations in each row]

|          | observa | $\overline{x}$ |   |   |      |
|----------|---------|----------------|---|---|------|
| Sample 1 | 1       | 1              | 1 | 2 | 1.25 |
| Sample 2 | 3       | 3              | 4 |   | 3.33 |
| Sample 3 | 7       | 7              | 8 | 7 | 7.25 |

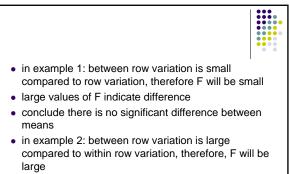

• conclude there is a significant difference

|                | ot | os |   |   | $\overline{x}$ |                | ot | s |   |   | <u>-</u> |
|----------------|----|----|---|---|----------------|----------------|----|---|---|---|----------|
| S <sub>1</sub> | 1  |    | 7 | 3 | 3.7            | S <sub>1</sub> | 1  | 1 | 1 | 2 | 1.25     |
| S <sub>2</sub> | 3  | 3  | 4 |   | 3.3            | S <sub>2</sub> | 3  | 3 | 4 |   | 3.33     |
| S <sub>3</sub> | 3  | 7  | 1 | 2 | 3.3            | S <sub>3</sub> | 7  | 7 | 8 | 7 | 7.25     |
| <b>5</b> 3     | 3  | 1  | 1 | 2 | 3.3            | 3 <sub>3</sub> | /  | 1 | 0 | / | 7.25     |
|                |    |    |   |   |                |                |    |   |   |   |          |
|                |    |    |   |   |                |                |    |   |   |   |          |

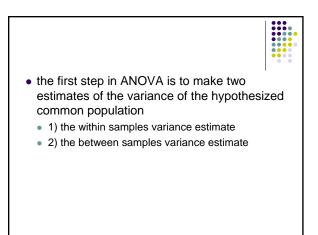

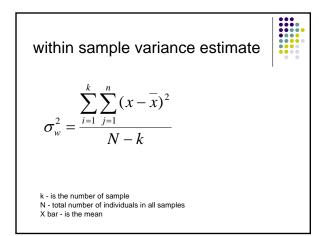

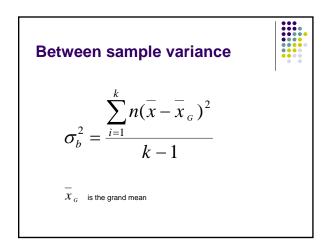

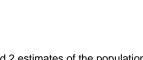

## F ratio

- having calculated 2 estimates of the population variance how probable is it that 2 values are estimates of the same population variance
- to answer this we use the statistic known as the F ratio

| E ratio – | between row variation |
|-----------|-----------------------|
| 1 1000-   | within row variation  |

 $F ratio = \frac{estimate of variance between samples}{estimate of variance within samples}$ 

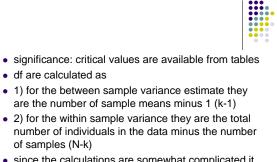

• since the calculations are somewhat complicated it should be done in a table

| <b>Example</b> Test winning times for the men's Olympic 100 meter dash over several time periods |         |                |      |      |      |    |  |  |
|--------------------------------------------------------------------------------------------------|---------|----------------|------|------|------|----|--|--|
|                                                                                                  | winning | X <sub>k</sub> |      |      |      |    |  |  |
| 1900-<br>1912                                                                                    | 10.8    | 11             | 10.8 | 10.8 | 10.8 | 5  |  |  |
| 1920-<br>1932                                                                                    | 10.8    | 10.6           | 10.8 | 10.3 | 10.6 | 25 |  |  |
| 1936-<br>1956                                                                                    | 10.3    | 10.3           | 10.4 | 10.5 | 10.3 | 75 |  |  |

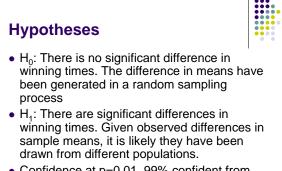

• Confidence at p=0.01, 99% confident from different population

| 1900-1912       | 1920-1932                | 1936-1956        |                      |
|-----------------|--------------------------|------------------|----------------------|
| 10.8            | 10.8                     | 10.3             |                      |
| 11              | 10.6                     | 10.3             |                      |
| 10.8            | 10.8                     | 10.4             |                      |
| 10.8            | 10.3                     | 10.5             | X <sub>G</sub> =0.62 |
| ∑x=43.4         | ∑x=42.5                  | ∑x=41.5          |                      |
| n=4             | n=4                      | n=4              |                      |
| <u>⊼</u> =10.85 | <u></u> <i>x</i> =10.625 | <u>⊼</u> =10.375 |                      |

| 1900-1912                      | 1920-1932            | 1936-1956                       | 1900-1912            | 1920-1932                      | 1936-195             |
|--------------------------------|----------------------|---------------------------------|----------------------|--------------------------------|----------------------|
| $(x-\overline{x})$             | $(x-\overline{x})^2$ | $(x-\overline{x})$              | $(x-\overline{x})^2$ | $(x-\overline{x})$             | $(x-\overline{x})^2$ |
| 05                             | .175                 | 075                             | .0025                | .0306                          | .0056                |
| .15                            | 025                  | 075                             | .0225                | .0006                          | .0056                |
| 05                             | .175                 | .025                            | .0025                | .0306                          | .0006                |
| 05                             | 325                  | .125                            | .0025                | .1056                          | .0156                |
| $\Sigma(x-\overline{x})^2=.03$ |                      | $\sum (x - \overline{x})^2 = .$ | .1674                | $\sum (x - \overline{x})^2 = $ | .0274                |

$$\sigma_w^2 = \frac{\sum_{i=1}^k \sum_{j=1}^n (x - \bar{x})^2}{N - k} = \frac{0.2248}{12 - 3} = 0.025$$

| calculation of between samples variance estimate<br>$\sigma_B^2 = \frac{\sum n(\bar{x} - \bar{x}_G)^2}{k-1} = \frac{0.2116 + 0 + 0.24}{3-1} = 0.2258$ |          |     |                      |                              |          |       |  |  |  |  |
|----------------------------------------------------------------------------------------------------|----------|-----|----------------------|------------------------------|----------|-------|--|--|--|--|
| 1900-<br>1912                                                                                                    | X=10.85  | n=4 | n(X-X <sub>G</sub> ) | 4(10.85-10.62) <sup>2</sup>  | 4(.0529) | .2116 |  |  |  |  |
| 1920-<br>1932                                                                                                    | X=10.625 | n=4 | n(X-X <sub>G</sub> ) | 4(10.625-10.62) <sup>2</sup> | 4(.0000) | 0     |  |  |  |  |
| 1936-<br>1956                                                                                                    | X=10.375 | n=4 | n(X-X <sub>G</sub> ) | 4(10.375-10.62) <sup>2</sup> | 4(.0600) | .24   |  |  |  |  |

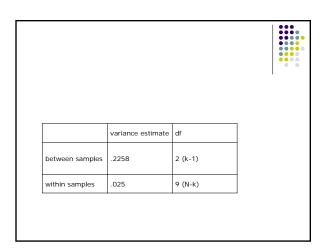

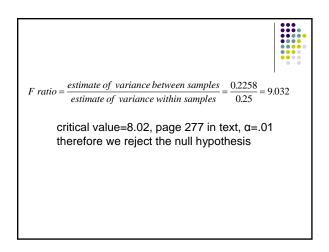

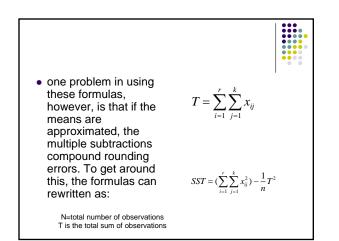

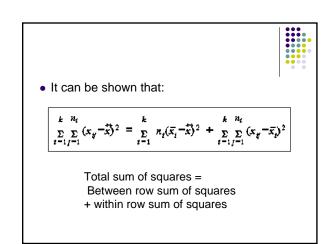

| SST =         | SSR +  | SSE           |                |               |                | I      |
|---------------|--------|---------------|----------------|---------------|----------------|--------|
| 1900-<br>1912 | X2     | 1920-<br>1932 | X <sup>2</sup> | 1936-<br>1956 | X <sup>2</sup> |        |
| 10.8          | 116.64 | 10.8          | 116.64         | 10.3          | 106.09         |        |
| 11            | 121    | 10.6          | 112.36         | 10.3          | 106.09         |        |
| 10.8          | 116.64 | 10.8          | 116.64         | 10.4          | 108.16         |        |
| 10.8          | 116.64 | 10.3          | 106.09         | 10.5          | 110.25         |        |
| Totals        | 470.92 |               | 451.73         |               | 430.59         | 1353.2 |
| otals         | 470.92 |               | 451.73         |               | 430.59         | 1353.2 |

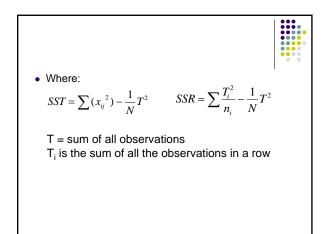

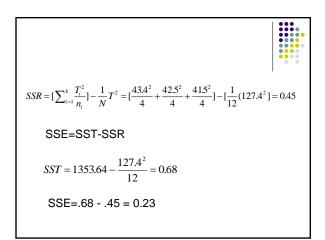

| $MSR = \frac{SSR}{k-1} = \frac{0.45}{3-1} = 0.225$   | Ι |
|------------------------------------------------------|---|
| $MSE = \frac{SSE}{N-k} = \frac{0.23}{12-3} = 0.0255$ |   |
| $F = \frac{MSR}{MSE} = \frac{0.225}{0.0255} = 8.82$  |   |
| $df_1 = k - 1 = 2 \ df_2 = N - k = 12 - 3 = 9$       |   |

| Source of variation                | df         | sum of squares | mean<br>square      | F-statistic     |  |
|------------------------------------|------------|----------------|---------------------|-----------------|--|
| between<br>rows/groups<br>/samples | k-1<br>(2) | SSR<br>(0.45)  | SSR/k-1<br>(0.225)  | MSR/N<br>(8.82) |  |
| within<br>rows/groups<br>/samples  | N-k<br>(9) | SSE<br>(0.23)  | SSE/N-k<br>(0.0255) |                 |  |
| Total                              | N-1        | 0.68           |                     |                 |  |

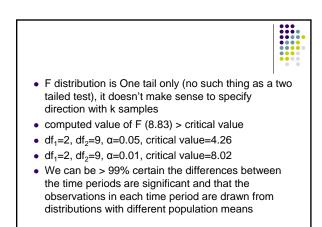

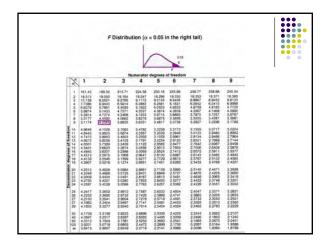

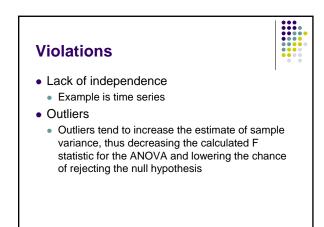

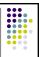

Nonnormality

- Do a histogram to check
- If sample size is small it may be difficult to detect
- If the samples are not seriously imbalanced in size skewness won't have much impact
- Do a normal Q-Q plot or normal quantile-quantile plot, it's a plot of the ordered data values (as Y) against the associated quantiles of the normal distribution (as X)

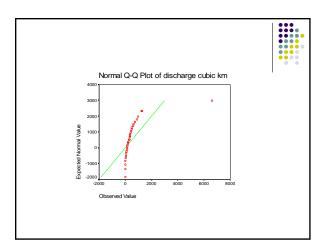

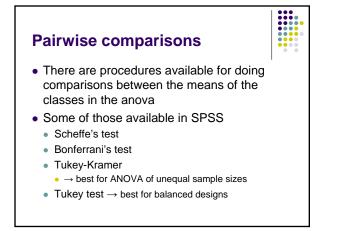